## **Installer - Feature #22570**

# **Enable syslog for candlepin**

02/13/2018 10:00 AM - Lukas Zapletal

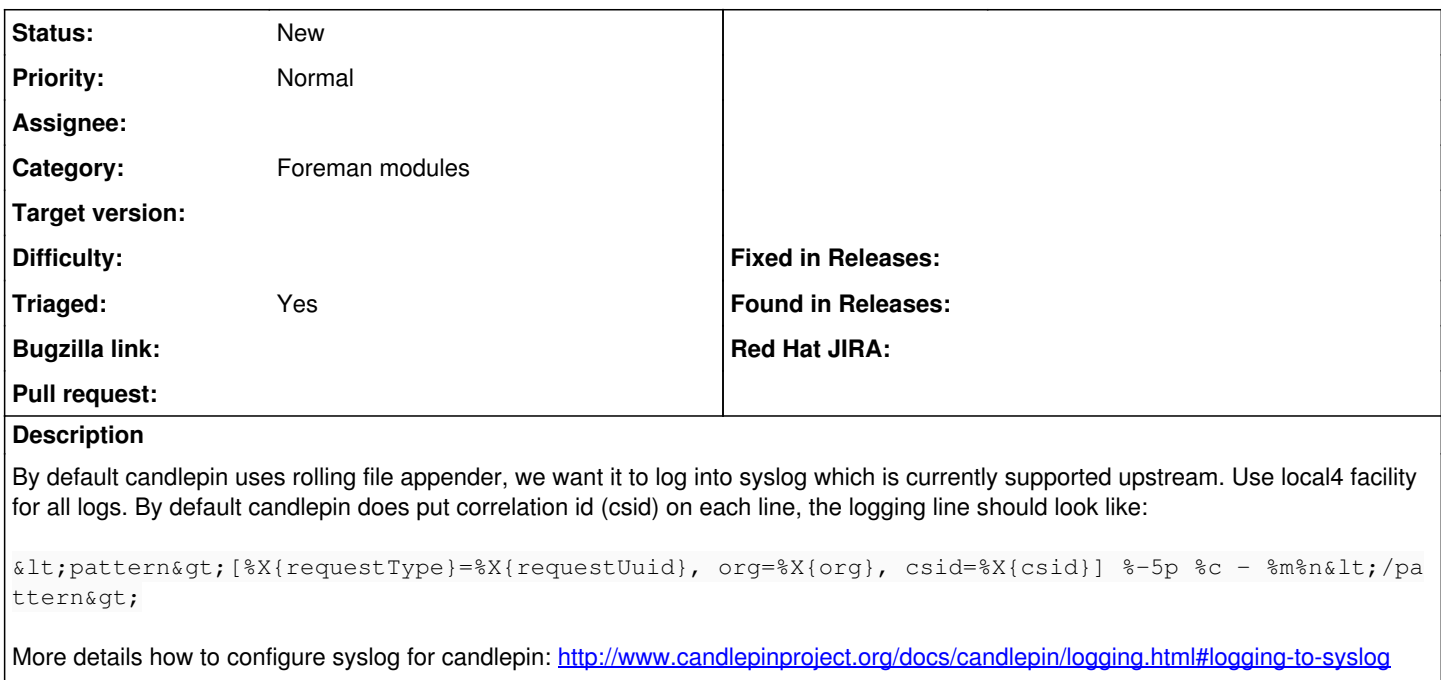

Also configure syslog to file all local4 logs into /var/log/candlepin/candlepin.log so users find it on the old path for easy transition. In the first phase, candlepin will only log in plaintext. Although it is possible to change the pattern to log in JSON format, installer will not support that for now.

### **Related issues:**

Related to Foreman - Tracker #22569: Unified and structured logging **Assigned** Assigned

#### **History**

#### **#1 - 02/13/2018 10:00 AM - Lukas Zapletal**

*- Related to Tracker #22569: Unified and structured logging added*

#### **#2 - 01/22/2019 03:49 PM - Lukas Zapletal**

*- Status changed from New to Assigned*

#### Pattern proposal:

<pattern>@cee:{"message":"%m","foreman":{"request":"%X{csid}","org\_id":"%X{org}"},"candlepin":{"thread": "%thread","request\_type":"%X{requestUuid}","request\_uuid":"%X{requestUuid}"}%n</pattern>

### **#3 - 05/14/2020 01:47 PM - Zach Huntington-Meath**

*- Status changed from Assigned to New*

*- Triaged changed from No to Yes*